## [2019-Feb-NewFre[e Cisco 323Q 300-135 Exam Questions P](http://www.mcitpdump.com/?p=9571)DF Braindump2go Offer(Q118-Q128)

2019/February Braindump2go 300-135 Exam Dumps with PDF and VCE New Updated Today! Following are some new 300-135 Real Exam Questions:1.|2019 Latest 300-135 Exam Dumps (VCE & PDF) 323Q&As Instant Download:https://www.braindump2go.com/300-135.html2.|2019 Latest 300-135 Exam Questions Instant Download:https://drive.google.com/drive/folders/0B75b5xYLjSSNTFg2a1ZwLUwtNmM?usp=sharingQUESTION 118Refer to the exhibit. Which statement is true about the router with ID  $10.64.0.1$ ? RouterB# show ip ospf neighbor

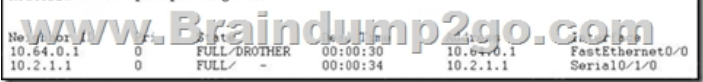

 A. It is the BDR for the local segment.B. It is the DR for the local segment.C. It is not running OSPF.D. It has an OSPF priority of 1 on the attached interface.E. It has a loopback that is configured.F. It is not the DR or BDR for the local segment. **Answer: F**QUESTION 119Refer to the exhibit. In the show ipv6 route output, what would the metric be for a summary route that

summarizes all three OSPFv3 routes displayed?

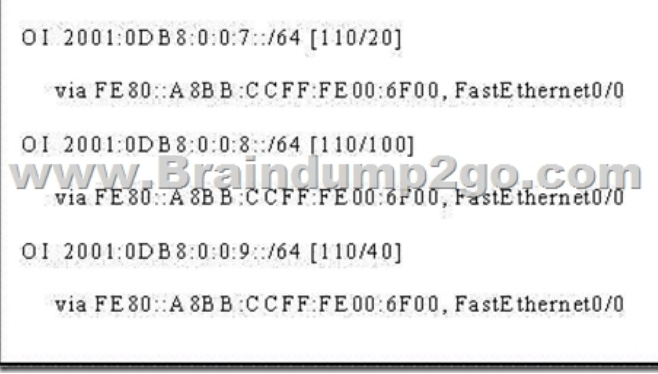

 ]A. 20B. 40C. 100D. 120E. 140F. 160**Answer: C**QUESTION 120Refer to the exhibit. On the basis of the configuration provided, how are the Hello packets sent by R2 handled by R5 in OSPF area 5?

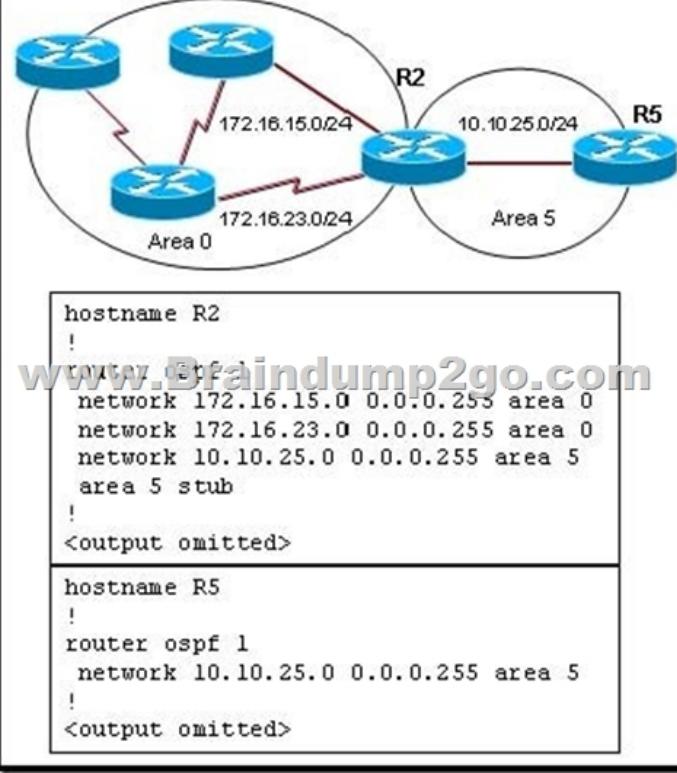

A. The Hello packets will be exchanged and adjacency will be established between routers R2 and R5.B. The Hello packets will

be exchanged but the routers R[2 and R5 will become neighbors only.C. The Hello packets will](http://www.mcitpdump.com/?p=9571) be dropped and no adjacency will be established between routers R2 and R5.D. The Hello packets will be dropped but the routers R2 and R5 will become neighbors. **Answer: C**QUESTION 121A network administrator has enabled OSPF across an NBMA network and has issued the command ip ospf network nonbroadcast. Given those facts, which two statements are true? (Choose two.)A. DR and BDR elections will occur. B. DR and BDR elections will not occur.C. All routers must be configured in a fully meshed topology with all other routers.D. The neighbor command is required to build adjacencies.E. Interfaces will automatically detect and build adjacencies with neighbor routers.**Answer: AD**QUESTION 122Refer to the exhibit. Routers R2, R3, R4, and R5 have OSPF enabled. What should be configured on the routers in area 1 to ensure that all default summary routes and redistributed EIGRP routes will be forwarded from R6 to area 1, and only a default route for all other OSPF routes will be forwarded from R5 to area 1.

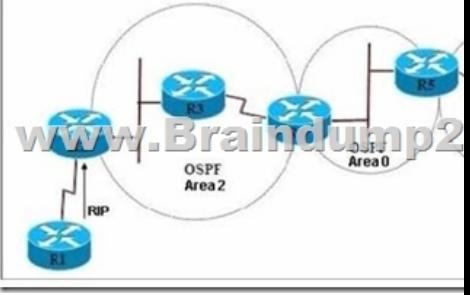

 A. R5(config-router)# area 1 stubR6(config-router)# area 1 stubB. R5(config-router)# area 1 stub no-summary R6(config-router)# area 1 stubC. R5(config-router)# area 1 nssaR6(config-router)# area 1 nssaD. R5(config-router)# area 1 nssa no-summaryR6(config-router)# area 1 nssa**Answer: D**QUESTION 123Refer to the exhibit. OSPF is configured on all routers in the network. On the basis of the show ip ospf neighbor output, what prevents R1 from establishing a full adjacency with R2?

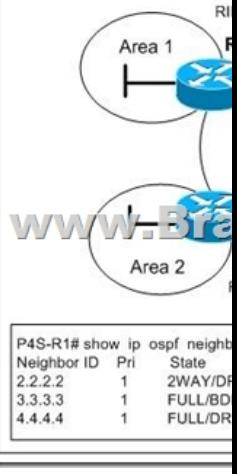

 A. Router R1 will only establish full adjacency with the DR and BDR on broadcast multiaccess networks.B. Router R2 has been elected as a DR for the broadcast multiaccess network in OSPF area 1.C. Routers R1 and R2 are configured as stub routers for OSPF area 1 and OSPF area 2.D. Router R1 and R2 are configured for a virtual link between OSPF area 1 and OSPF area 2.E. The Hello parameters on routers R1 and R2 do not match.**Answer: A**QUESTION 124Refer to the exhibit. Which statement is correct regarding the operation of NAT-PT between the IPv4 and IPv6 networks shown?

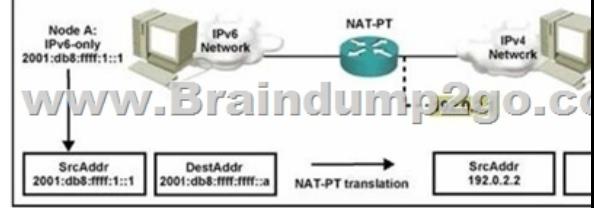

 A. The router will determine the IPv4 destination address.B. The source IPv6 host can use DNS to determine the IPv6-to-IPv4 address mapping.C. The host is statically configured with the IPv6-to-IPv4 address mapping.D. ICMP can be used to determine the IPv6-to-IPv4 address mapping.**Answer: B**QUESTION 125Refer to the exhibit. What additional commands should be used to configure OSPF area 5 as a Totally Stubby area?

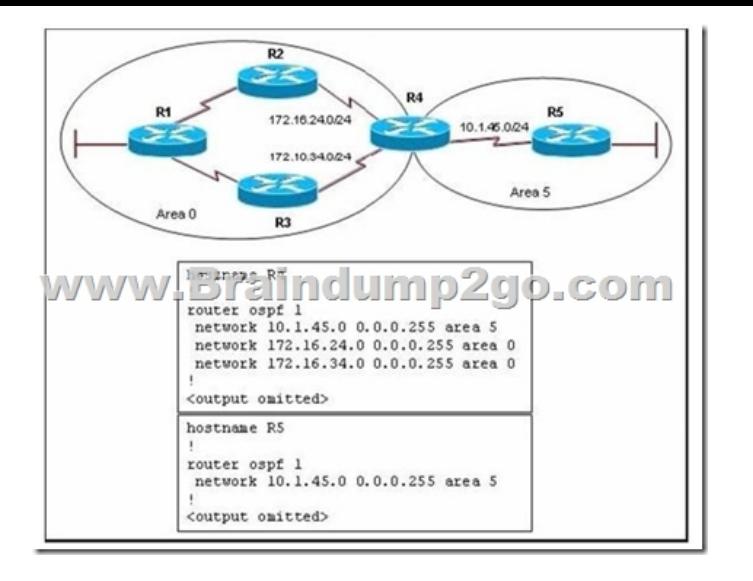

 A. area 0 stub on routers R4 and R5B. area 5 stub on routers R4 and R5C. area 5 stub no-summary on routers R4 and R5D. area 0 stub no-summary on router R4 and area 5 stub no-summary on router R5E. area 5 stub no-summary on router R4 and area 5 stub on router R5**Answer: E**QUESTION 126Which three restrictions apply to OSPF stub areas? (Choose three.)A. No virtual links are allowed.B. The area cannot be a backbone area.C. Redistribution is not allowed unless the packet is changed to a type 7 packet.D. The area has no more than 10 routers.E. No autonomous system border routers are allowed.F. Interarea routes are suppressed.**Answer: ABE**QUESTION 127Which command enables OSPF for IPv6?A. router ospf process-idB. ipv6 ospf process-idC. ipv6 router ospf process-idD. router ospf ipv6 process-id**Answer: B**QUESTION 128Refer to the output. What IOS command produces this output? A. show ip ospfB. show ip ospf interfaceC. show ipv6 ospf interfaceD. show ipv6 ospf **Answer: D**!!!RECOMMEND!!!1.|2019 Latest 300-135 Exam Dumps (VCE & PDF) 323Q&As Instant Download:https://www.braindump2go.com/300-135.html2.|2019 Latest 300-135 Exam Questions Instant Download:https://drive.google.com/drive/folders/0B75b5xYLjSSNTFg2a1ZwLUwtNmM?usp=sharing